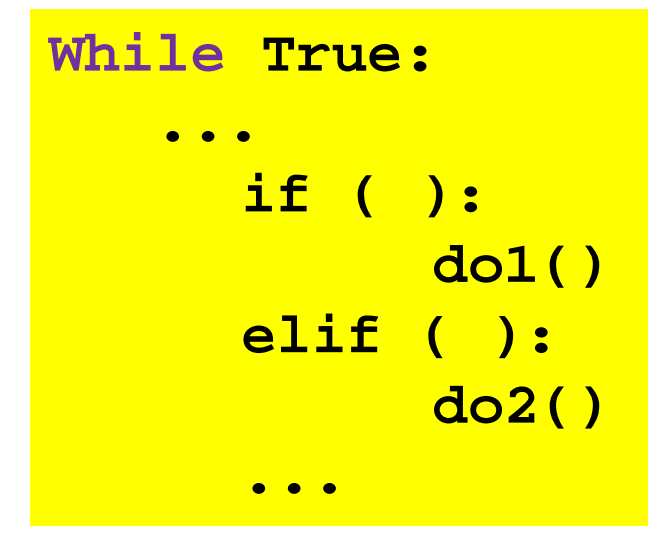

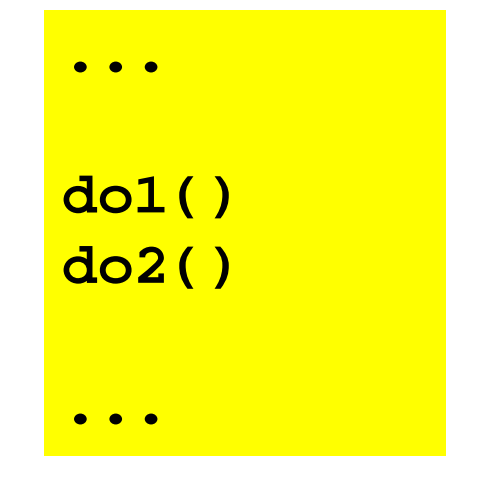

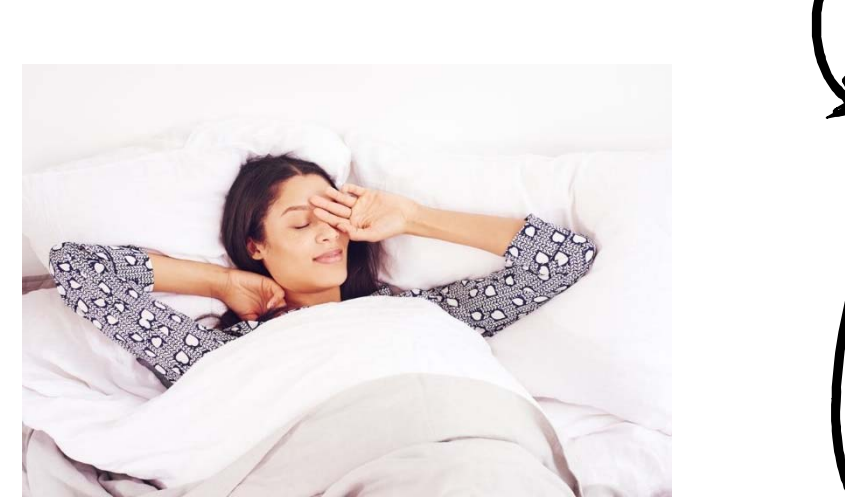

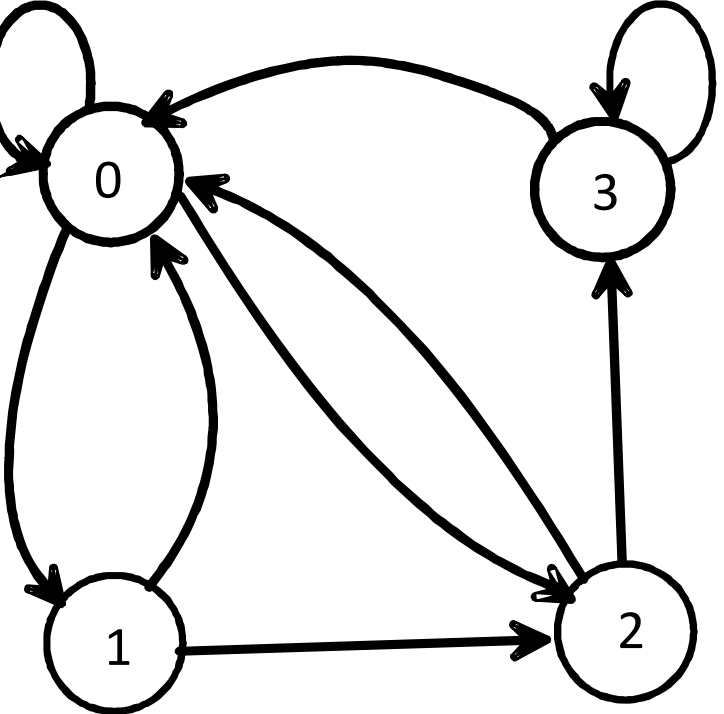

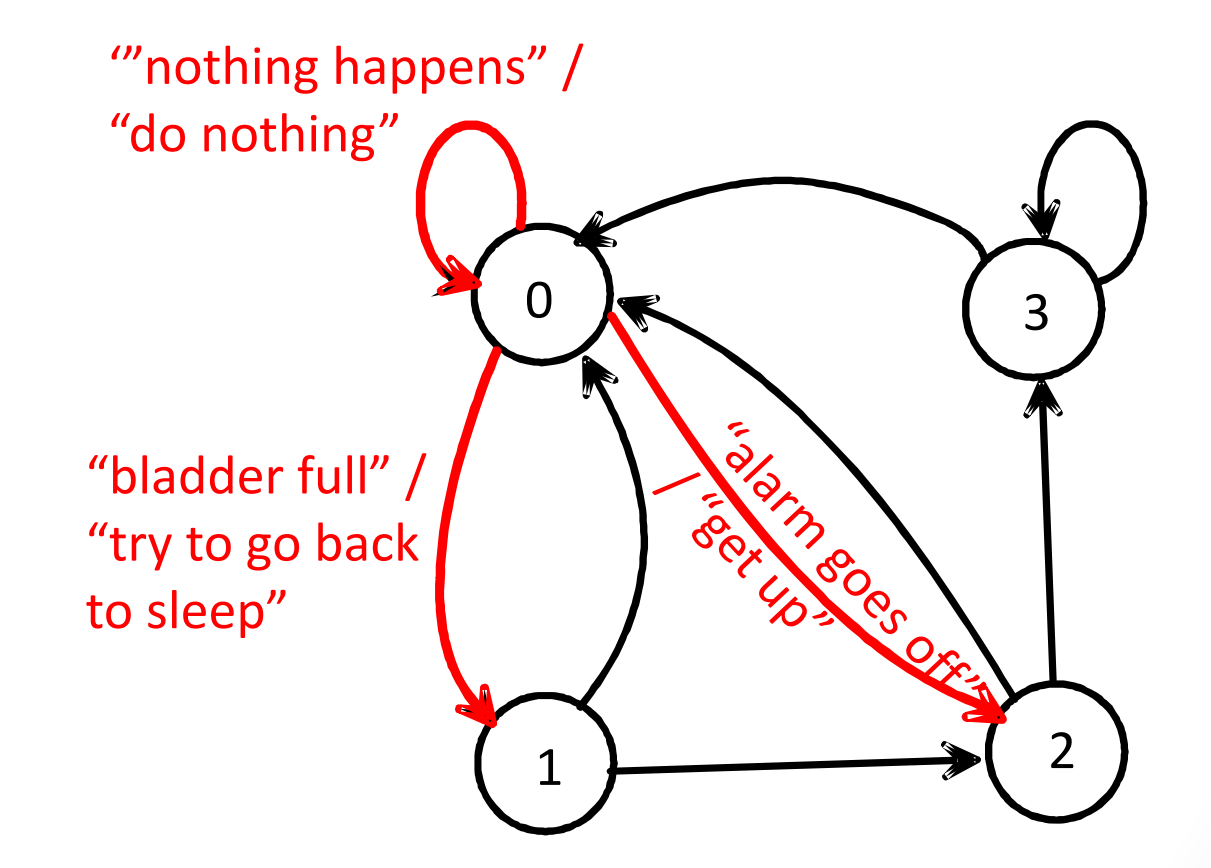

State 0: "in bed, asleep" State 1: "in bed, awake" State 2: "in the bedroom, out of bed"

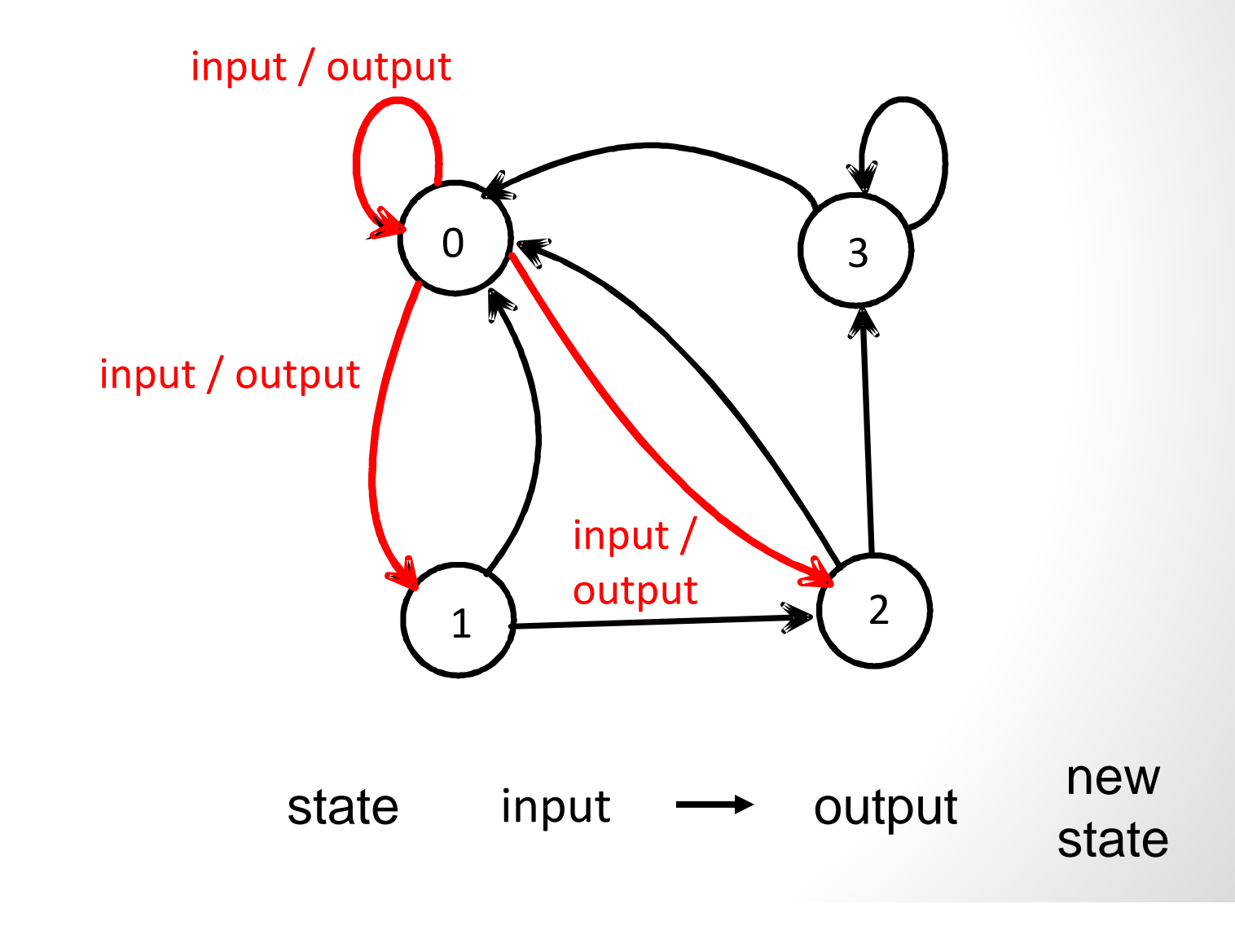

## Picobot

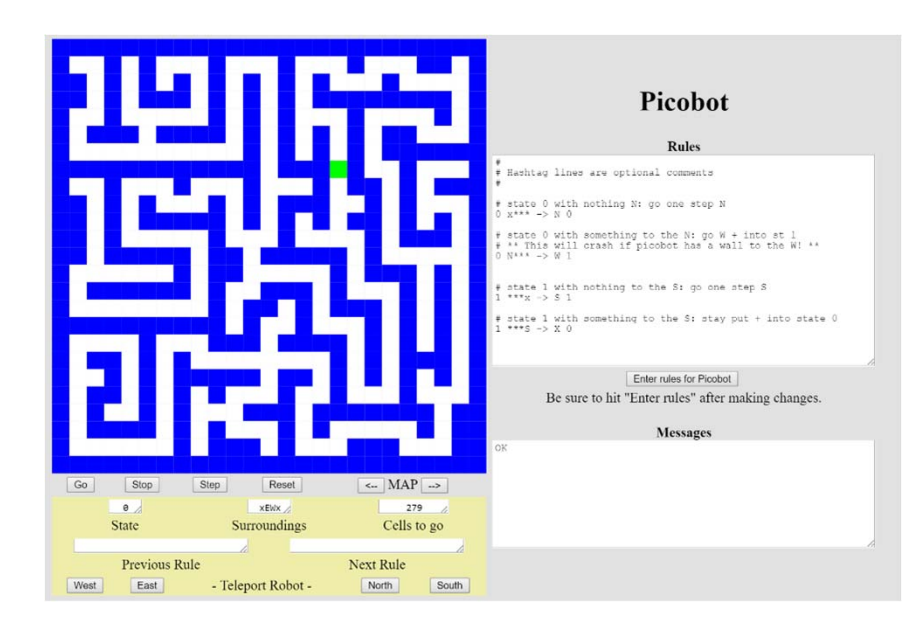

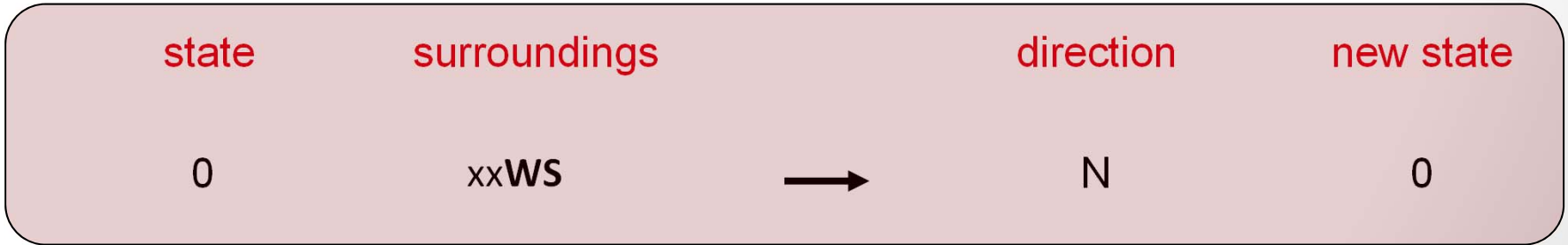

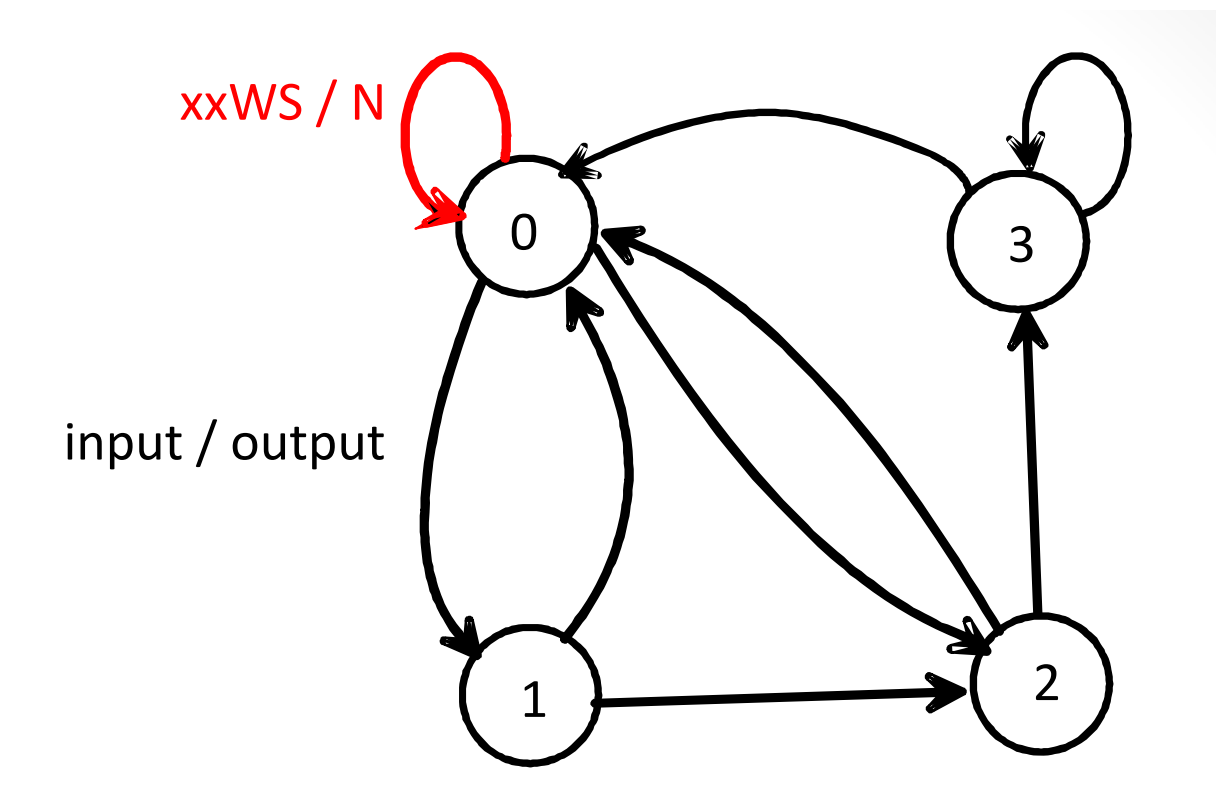

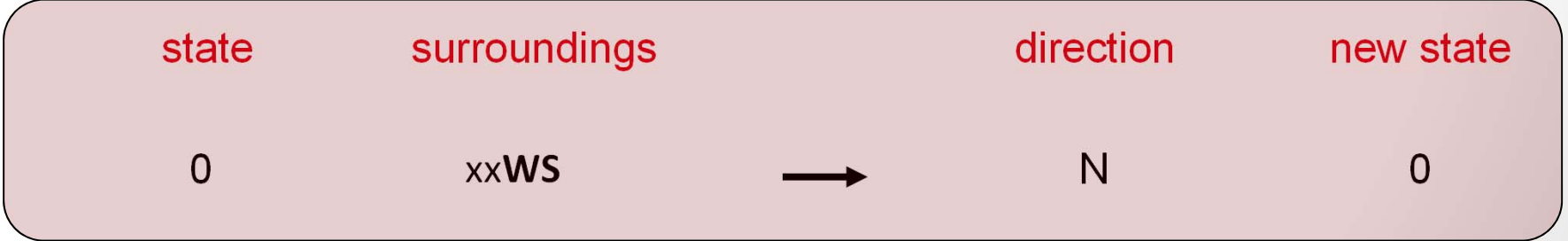

State: s

Input: x

Output: y

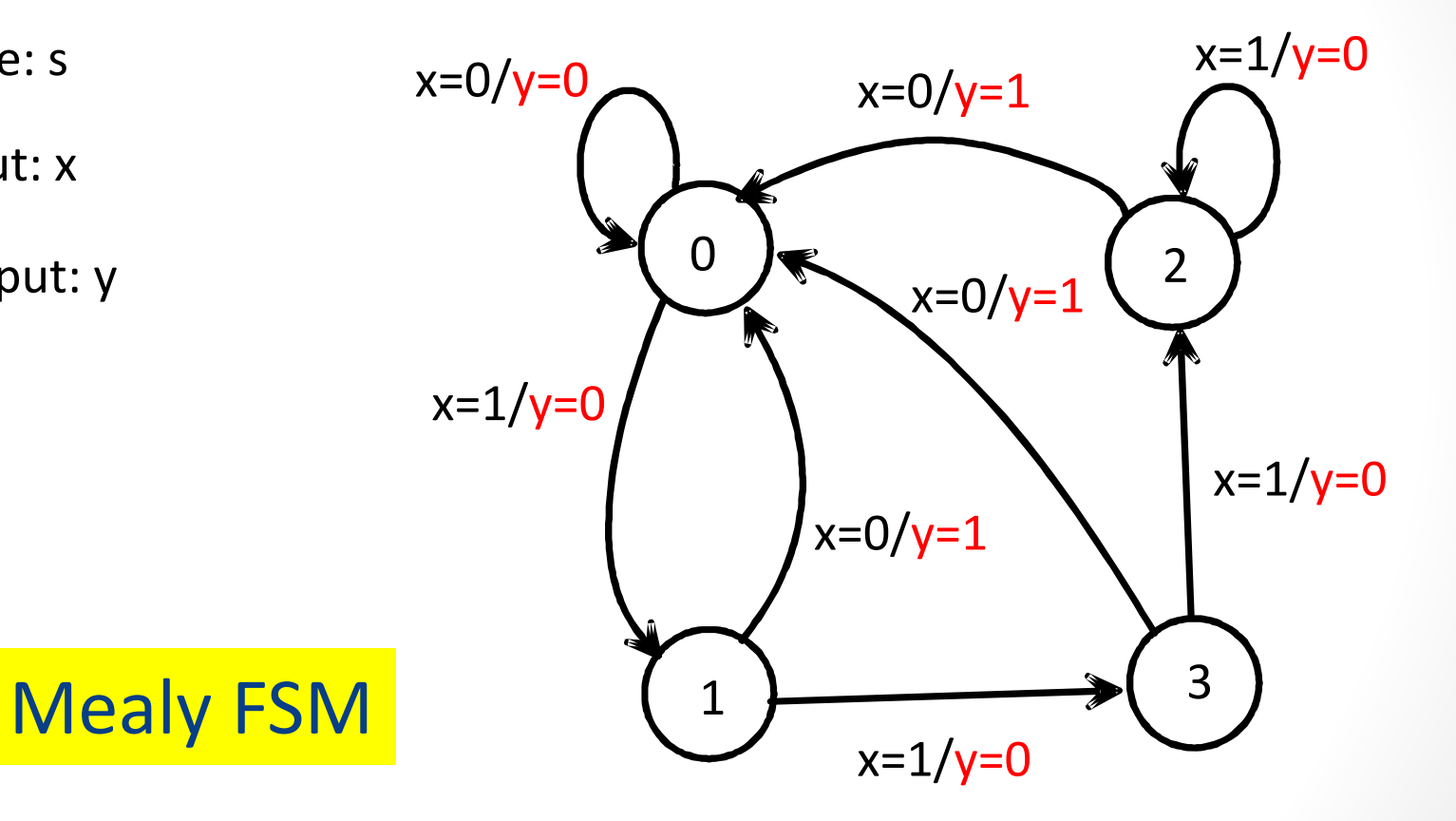

```
if (state == 0):
  if (x == 0):
      y = 0
      next_state = 0
  elif (x == 1):
      y = 0
      next_state = 1
elif (state == 1):
  if (x == 0):
      y = 1next_state = 0
  elif (x == 1):
      y = 0
      next_state = 3
```
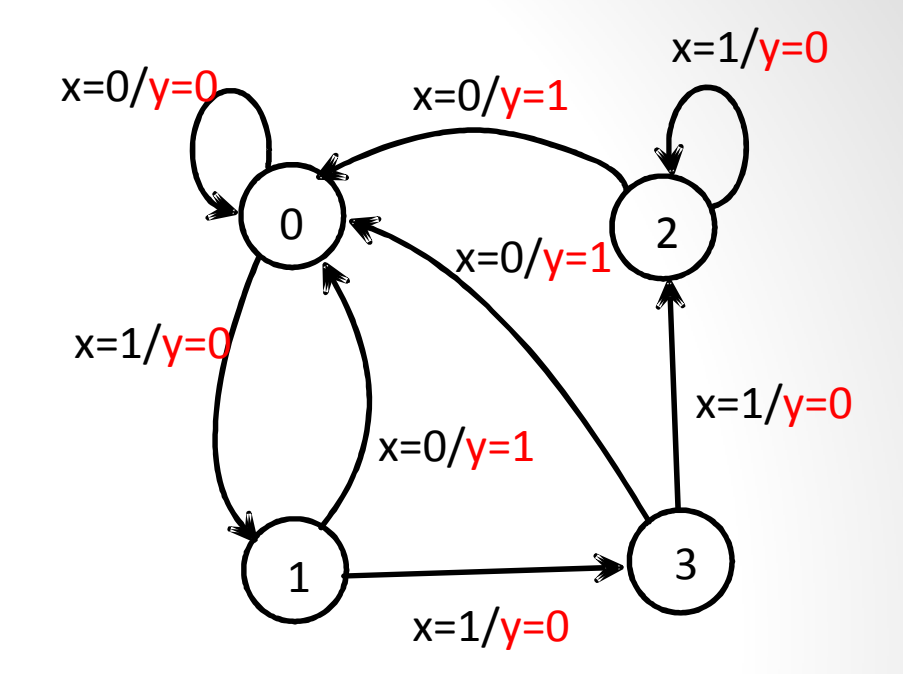

Mealy FSM

**state = next\_state**

**…**

State: s

Input: x

Output: y

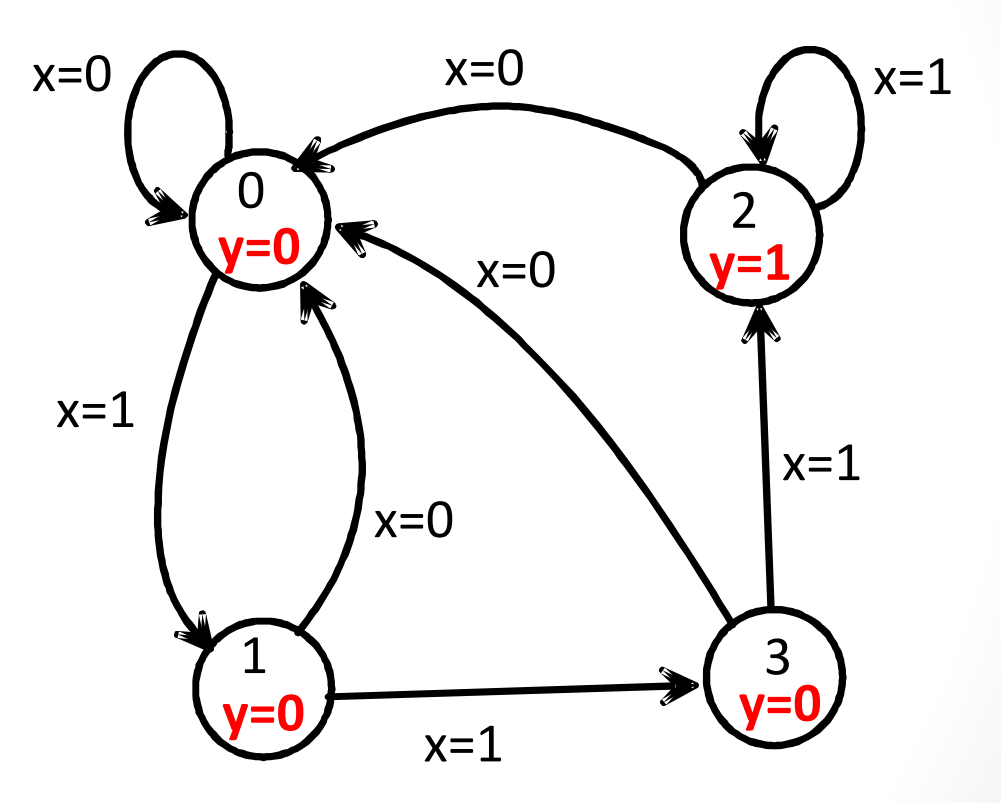

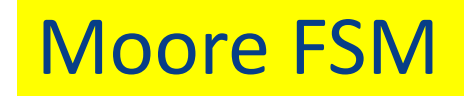

```
if (state == 0):
 y = 0
  if (x == 0):
      next_state = 0
 elif (x == 1):
      next_state = 1
elif (state == 1):
 y = 0
  if (x == 0):
      next_state = 0
  elif (x == 1):
      next_state = 3
```
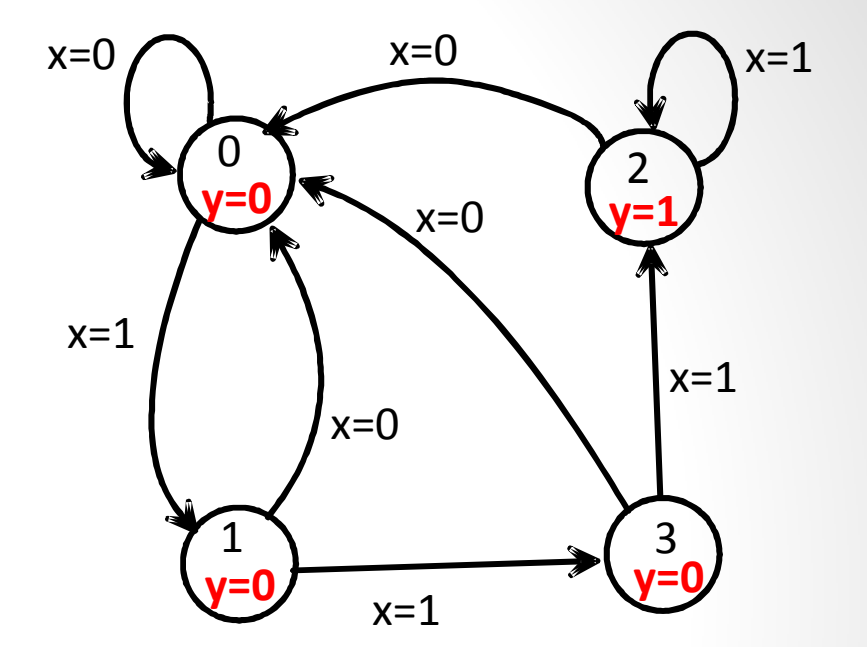

Moore FSM

**state = next\_state**

**…**